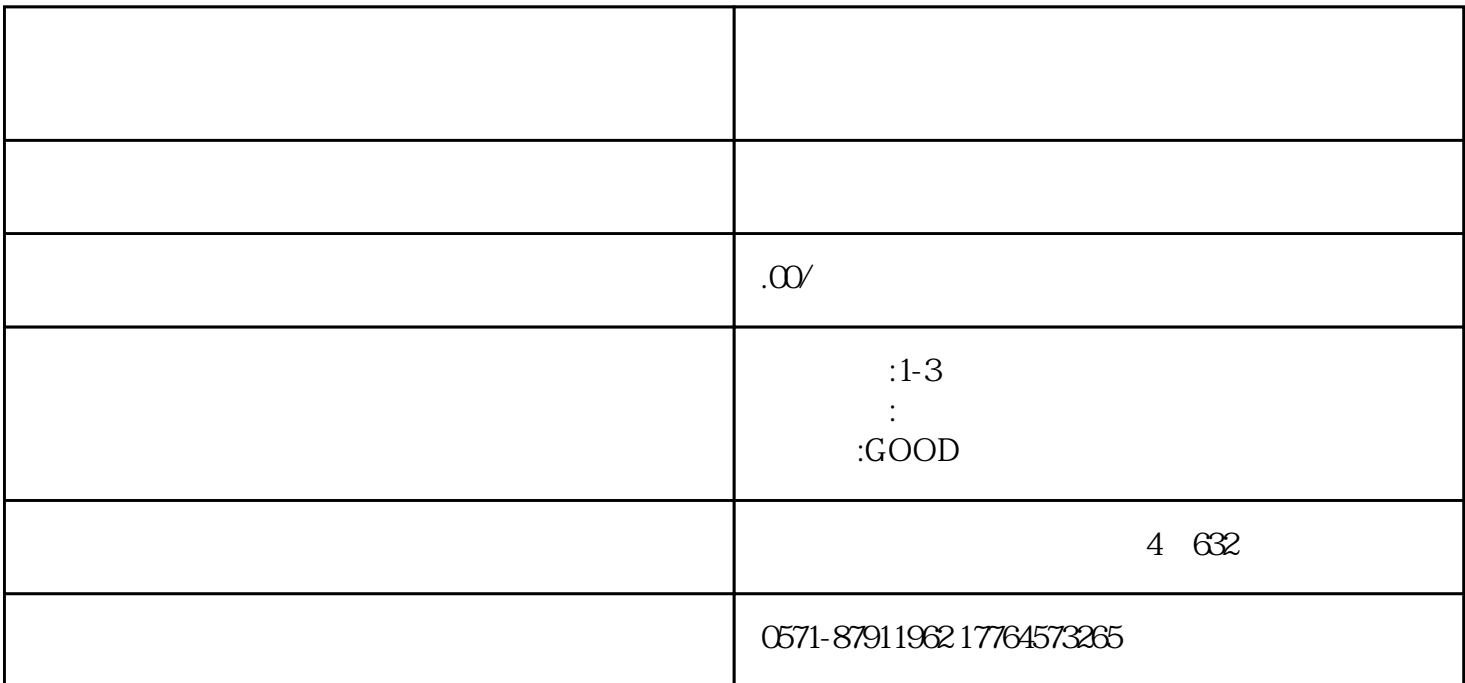

1.  $\frac{a}{\sqrt{a}}$ 

2. 1

 $\frac{1}{\sqrt{R}}$ ,  $\kappa$  , and  $\kappa$  is the set of the set of the set of the set of the set of the set of the set of the set of the set of the set of the set of the set of the set of the set of the set of the set of the set of the set of

 $\mu$ 

13%/6%

 $\alpha$  and  $\alpha$  is the set of  $\alpha$ 

一、我要办税—综合信息报告。二、综合信息报告—税(费)种认定。三、您会看到一个经营项目调查  $\frac{R}{R}$  , and  $\frac{R}{R}$  , and  $\frac{R}{R}$  , and  $\frac{R}{R}$  , and  $\frac{R}{R}$  , and  $\frac{R}{R}$  , and  $\frac{R}{R}$  , and  $\frac{R}{R}$  , and  $\frac{R}{R}$  , and  $\frac{R}{R}$  , and  $\frac{R}{R}$  , and  $\frac{R}{R}$  , and  $\frac{R}{R}$  , and  $\frac{R}{R}$  , a  $\kappa$ :

 $(1)$  :  $(1)$  :  $(1)$  :  $(2)$  :  $(3)$  :  $(3)$  :  $(4)$  :  $(5)$  :  $(6)$  :  $(7)$  :  $(8)$  :  $(9)$  :  $(1)$  :  $(1)$  :  $(1)$  :  $(2)$  :  $(3)$  :  $(1)$  :  $(2)$  :  $(3)$  :  $(4)$  :  $(5)$  :  $(6)$  :  $(7)$  :  $(8)$  :  $(9)$  :  $(1)$  :  $(1)$  $\mathbb{R}$  -  $\mathbb{R}$  $\frac{1}{2}$   $\frac{1}{2}$ 

 $2$   $-$ 】—【存款账户账号报告】,核对银行信息,若银行信息不对需要先维护银行信息;(如果银行信息都

(3)签订:【我要办税】—【综合信息报告】—【制度信息报告】—【网签三方协议】新增-选择银行 信息点击确认-自动带出清算银行行号、开户银行行号,选择批扣标志(请根据实际需求判断选择),点 击右上角保存-下一步-会看到一个回执,点击关闭-重新返回到网签三方协议页面-选择未验证的协议- $\frac{u}{m}$   $\frac{v}{m}$   $\frac{u}{m}$   $\frac{u}{m}$   $\frac{v}{m}$ 

人,我要办税——做法,当然不是否认证的。二、证券——以及工资信息报告。三、选举 终止的协议-点击"打印申请表"-打出协议终止书;再次选择要终止的信息-点击"终止"-协议状

 $\frac{a}{m}$  where  $\frac{m}{m}$ 告—制度信息报告—存款账户账号报告。三、存款账户账号报告表页面,核对银行信息,若银行信息不

一、我要办税—综合信息报告。二、综合信息报告—制度信息报告—网签三方协议。三、网签三方协议 页面点击新增,新增-选择银行信息点击确认-自动带出清算银行行号、开户银行行号,选择批扣标志( 请根据实际需求判断选择),点击右上角保存一下一步一会看到一个回执,点击关闭-重新返回到网签三 方协议页面-选择未验证的协议-点击"验证"-协议状态显示"验证通过"后协议即签订成功。

 $\frac{1}{2}$  , the contract of  $\frac{1}{2}$  ,  $\frac{1}{2}$  ,  $\frac{1}{2}$  ,  $\frac{1}{2}$  ,  $\frac{1}{2}$  ,  $\frac{1}{2}$  ,  $\frac{1}{2}$  ,  $\frac{1}{2}$  ,  $\frac{1}{2}$  ,  $\frac{1}{2}$  ,  $\frac{1}{2}$  ,  $\frac{1}{2}$  ,  $\frac{1}{2}$  ,  $\frac{1}{2}$  ,  $\frac{1}{2}$  ,  $\frac{1}{2}$  ,  $\frac{d}{dx}$  $\alpha$  and  $\beta$  and  $\beta$   $\alpha$  and  $\alpha$   $\beta$ 三、我要办税一开票业务。四、开票业务一蓝字发票开具。五、蓝字发票开具模块—立即开票,进入发  $\frac{a}{s}$